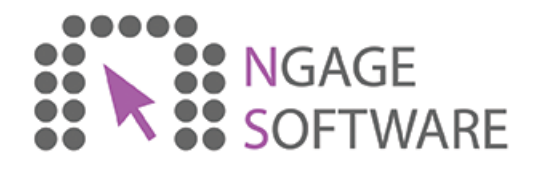

## Sales process via retail shop

Demonstrates how a sale would be made within a shop environment

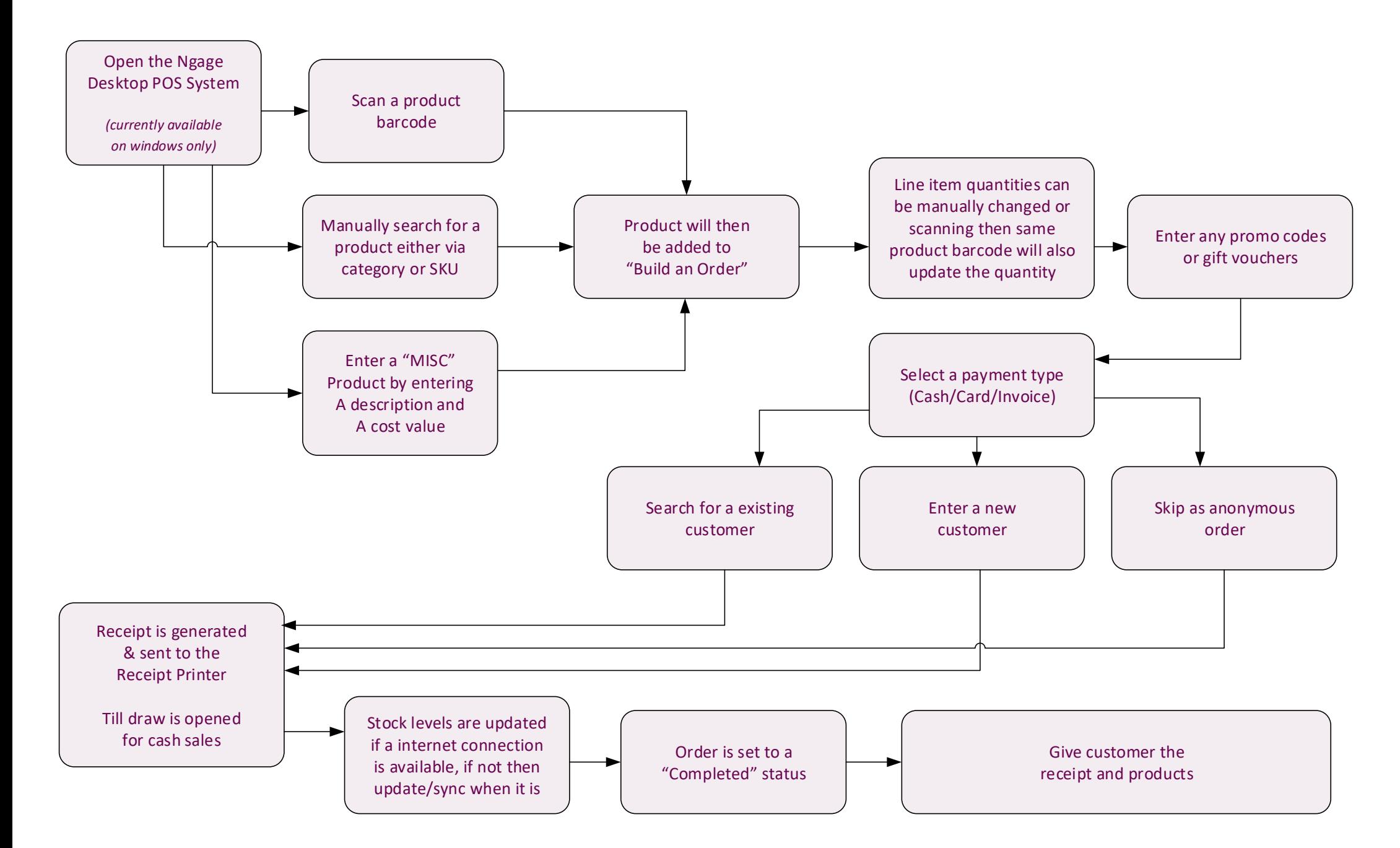